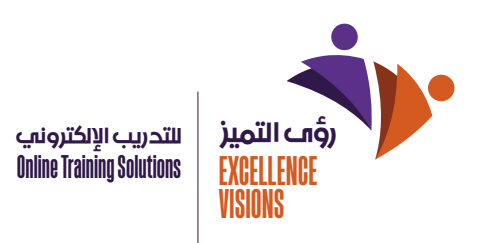

## آليات ترصد الغش في الامتحانات وانتحال الهوية

## **:ً منع الغش أولا**

يعمل مركز رؤى التميز على دقة وسلامة بيانات ومعلومات المتدربين، واستخدام الإجراءات التقنية لضمان دقة البيانات والمعلومات، حيث يطلب من المتدرب أن تتطابق بياناته مع البيانات الأساسية كما لا يمكن تعديلها لاحقا إلا من خلال التواصل مع إدارة المتدربين في المركز، كما يجب أن يقدم بيانات اتصال (رقم جوال وبريد إلكتروني) حيث يتم التأكد من المستخدم من خلال رسالة توثيقية، وذلك عند التسجيل أو إعادة الدخول أو استلام الوثائق الإلكترونية الصادرة من المنصة الإلكترونية

كما أنه عند وجود دخول خاطئ يتم تعليق الحساب، ويمكن التعامل معه تقنيا وقانونيا لحماية حسابات المستخدمين ومعلوماتهم، وحالة وجود دخول أو محاولة دخول تتصف بالانتحال، أو السرقة أو الغش أو التزوير التقني فإن لإدارة المركز إغلاق أو تعليق الحساب والبيانات واتخاذ الإجراءات والوسائل القانونية والتقنية للتعامل وفق للأنظمة. واللوائح ومحاسبة المسبب والمستفيد والمستخدم

## **ثاني:: ألية فحص أعمال المتدربين**

في البرامج التدريبية التي تطلب تسليم مشروع معين أو واجب معين يتم تسليم المشروع عبر منصة التعليم الإلكتروني وتكون شروط المشروع ومعايير التقييم واضحة لجميع المتدربين في حالة التقييم الشفوي يطلب من المتدربين فتح الكاميرا الخاصة بهم طوال مدة التقييم.

يتم وضع كلمة مرور على الاختبارات الإلكترونية ويتم مشاركتها أثناء الاختبار فقط كما يتم استبدال كلمة المرور. كل ٢٠. دقيقة لضمان عدم دخول أشخاص غير موثوقين.

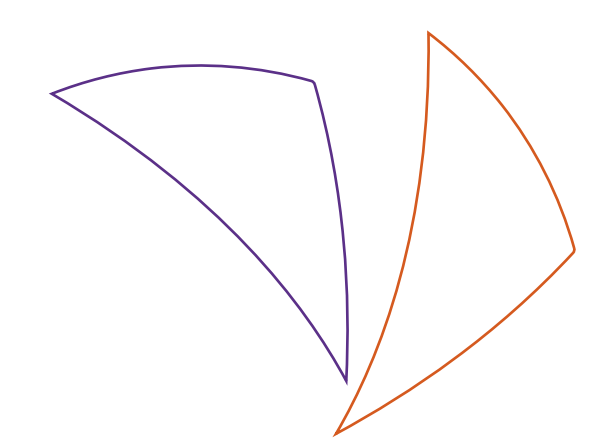

**Alali Business Center, Prince Majid Rd, Al Rabwah, Jeddah 23449 Phone +966505504081 Email info@ex-visions.com www.ex-visions.com** مركز العلي للأعمال ، طريق الأمير ماجد ، الربوة ، جدة ٢٣٤٤٩

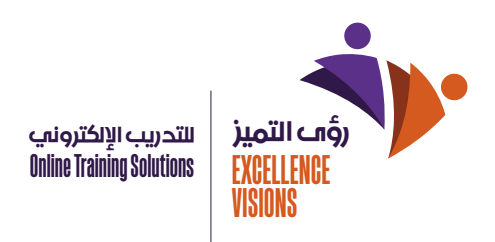

يتم تسجيل الحضور بشكل إلكتروني على النظام بمجرد دخول المتدرب ويتحقق منه المدرب ثم يقوم بتحضيره بشكل. مباشر يقوم المتدرب برفع المشروع التدريبي أو الواجب عبر المنصة ثم يصل تنبيه للمدرب باستلامه لعمل المتدرب. .وبالتالي يقوم المدرب بفحص الواجب أو المشروع ومقارنته بالمعايير المطلوبة ومن ثم إعطاء الطالب الدرجة.

في حالة اعتراض الطالب على الدرجة يتم مراجعة معايير التقييم من قبل مدرب أخر، وتصحيح درجة الطالب في حالة ثبوت اعتراضه.

أثناء تصحيح الواجبات يلزم النظام بإخفاء أسماء الطلاب المقدمين للمشاريع وذلك لحفظ مبدأ الشفافية والعدالة في. التقييم.

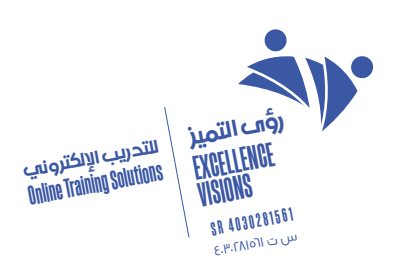

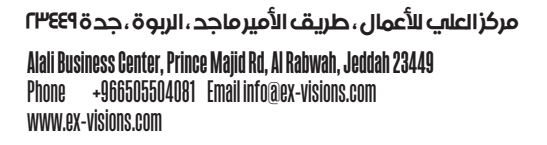

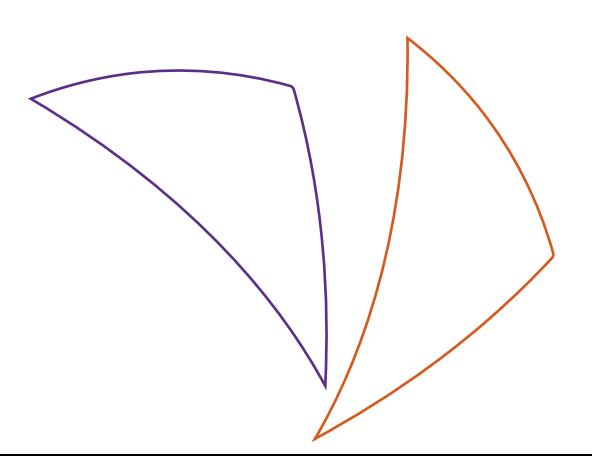